## **NetControl Einzelheiten**

NetControl schreibt seine Netzwerkanalysen als Webseiten. Die dazu nötigen Netzdaten erhält NetControl über bis zu 350 Probes verschiedenen Typs. Mit seinen zwei "internen" Probes kann NetControl die Daten des Segments auswerten, an das der NetControl Rechner selbst angeschlossen ist. Weitere Probes können in entfernteren Segmenten installiert werden. Dies ist in allen Fällen sinnvoll, wenn das Netz als "shared Medium" genutzt wird. Ist das Netz "voll" geswitched, ist also fast jede Station an einen eigenen Port eines Switches angeschlossen, kann die [RzKFlow Probe](http://rzkflow.rzk.com) eingesetzt werden, die Netflow Pakete der Switche und Router auswerten kann. In diesem Fall muß der Router oder Switch selbst die Information liefern, wer mit wem wie oft und wieviele Daten ausgetauscht hat.

Die NetControl Probes können IP− oder MAC−Adressen überwachen. Im Falle MAC werden die durch die Netzwerkkarten vorgegebenen Stationsadressen ausgewertet, im Falle IP die IP−Stationsadressen. Letzteres erlaubt auch den Blick über Router hinweg. Leicht kann so festgestellt werden, welche externen Stationen auf Ihr Netz zugegriffen haben, bzw. wer welche externen Server angesprochen hat. Auch die verwendeten Dienste lassen sich festhalten: nntp, http, ftp ...

Net−Control gibt Aufschluss über die • Verkehrsbeziehungen in (Ethernet) LANs.

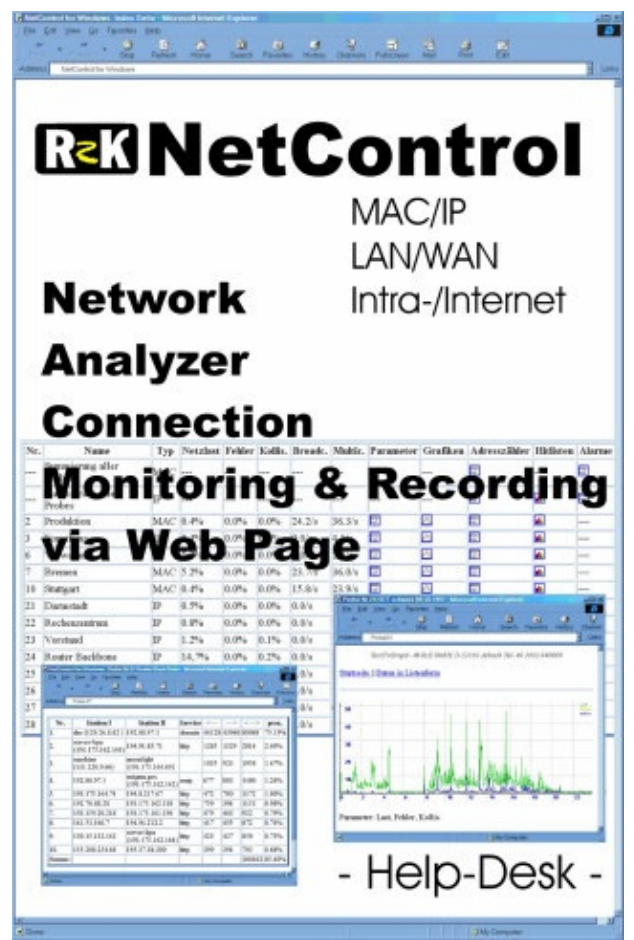

- NetControl gibt Überblick über das Netzverhalten.
- Es erlaubt Probleme frühzeitig zu erkennen.
- Es gibt Auskunft über das Netzgeschehen vor einem Netzwerkfehler.
- Es erlaubt, schleichende Veränderungen zu erkennen.
- NetControl analysiert MAC−, IP−Adressen und IP−Dienste.
- Es speichert täglich Stationsreporte.
- Es hilft unbekannte Stationen am Netz zu identifizieren. Sie sehen, wer von außen auf Ihr Netz zugreift, welche Dienste benutzt wurden und welche Stationen beteiligt waren.
- Große Netze werden durch verteilte Probes überwacht.
- NetControl erlaubt remote Wartung und Diagnose.
- NetControl speichert alle Daten im Html−Format und erzeugt daher plattformunabhängige Übersichten
- NetControl erzeugt Grafiken der wichtigsten Netzparameter im GIF−Format.

## **NetControl**

- [NetControl bestellen](http://www.de.rzk.com/shop/?prod=NetControl&currency=EURO)
- Produktseite NetControl
- [NetControl downladen](http://www.rzk.com/dis/deu/NcwSetupDeu.exe)
- Handbuch